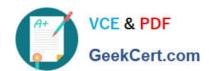

# 1Z0-1066-20<sup>Q&As</sup>

Oracle Planning and Collaboration Cloud 2020 Implementation Essentials

## Pass Oracle 1Z0-1066-20 Exam with 100% Guarantee

Free Download Real Questions & Answers PDF and VCE file from:

https://www.geekcert.com/1z0-1066-20.html

100% Passing Guarantee 100% Money Back Assurance

Following Questions and Answers are all new published by Oracle
Official Exam Center

- Instant Download After Purchase
- 100% Money Back Guarantee
- 365 Days Free Update
- 800,000+ Satisfied Customers

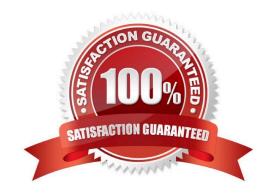

# VCE & PDF GeekCert.com

#### https://www.geekcert.com/1z0-1066-20.html

2022 Latest geekcert 1Z0-1066-20 PDF and VCE dumps Download

#### **QUESTION 1**

Your clients want to simulate how canceling demand may impact a plan. Which two steps must be done to simulate this change? (Choose two.)

- A. Run plan with \\'Do not refresh with current data\\'
- B. Manage Plans > Edit Plan Options > Add simulation set
- C. Open plan > View Supplies and Demands > Firm the demand and set firm quantity to 0 > Save changes
- D. Open plan > View Supplies and Demands > Remove the sales order from the plan and firm demand > Save changes
- E. Run plan with \\'Refresh with current data\\'

Correct Answer: AC

#### **QUESTION 2**

Your client has operations in the west coast of the US. If the customer is in the western half of the US, then they would like to ship the product from their warehouses. If it\\'s in the eastern half of the US, then they want to drop ship it from a supplier.

How would you recommend they set the assignment up?

- A. Set up a region for the west coast warehouse and an item-region level assignment for the drop ship.
- B. Set up two region level assignments, one for the west coast and the other for the east coast.
- C. Set up by each customer for the customers who should get product from each warehouse.
- D. Set up an item-region assignment for the west coast warehouse and a region level assignment for the drop ship.
- E. Set up an item-organization assignment for the west coast warehouse and an item-organization level assignment for the drop ship.

Correct Answer: A

#### **QUESTION 3**

Which four options can be set as a Demand Schedule in Supply Planning plan options? (Choose four.)

- A. Final Bookings Forecast
- B. Approved Final Shipments Forecast
- C. Final Transfer Order Forecast
- D. Final Shipments Forecast

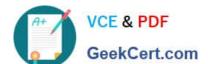

#### https://www.geekcert.com/1z0-1066-20.html

2022 Latest geekcert 1Z0-1066-20 PDF and VCE dumps Download

E. Approved Final Bookings Forecast

F. Approved Final Transfer Order Forecast

Correct Answer: ABDE

#### **QUESTION 4**

Your client wants to create a supply plan that only considers sales order and disregards forecast demand within a specific demand horizon. What must you do to accomplish this?

- A. Manage Plans > Search and select supply plan > Supply tab > Organizations and Schedules tab > Remove all demand schedules
- B. Manage Plans > Search and select demand plan > Demand tab > General tab > Select \\'Do no spread forecast\\'
- C. Manage Plans > Search and select demand plan > Demand tab > General tab > Check Demand Time Fence Control
- D. Manage Plans > Search and select supply plan > Supply tab > General tab > Advanced Options > Check \\'Create time fence\\'
- E. Manage Plans > Search and select supply plan > Supply tab > General tab > Check Demand Time Fence Control

Correct Answer: E

#### **QUESTION 5**

Which two statements are true when using Measure catalogs? (Choose two.)

- A. The predefined measure catalog is not the system default.
- B. The measure catalog has a collection of measures that you can enable for use in a single plan in the Planning Central work area.
- C. You can restrict access to Measure Catalogs using Administer Data Security.
- D. You can add or remove measures from a measure catalog.
- E. Measure catalogs are defined in the system to improve the performance of the plan.
- F. You navigate to Configure Measure Catalogs to edit the Catalog.

Correct Answer: BD

1Z0-1066-20 PDF Dumps 1Z0-1066-20 Practice Test

1Z0-1066-20 Exam Questions

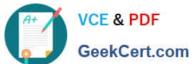

To Read the Whole Q&As, please purchase the Complete Version from Our website.

# Try our product!

100% Guaranteed Success

100% Money Back Guarantee

365 Days Free Update

**Instant Download After Purchase** 

24x7 Customer Support

Average 99.9% Success Rate

More than 800,000 Satisfied Customers Worldwide

Multi-Platform capabilities - Windows, Mac, Android, iPhone, iPod, iPad, Kindle

We provide exam PDF and VCE of Cisco, Microsoft, IBM, CompTIA, Oracle and other IT Certifications. You can view Vendor list of All Certification Exams offered:

https://www.geekcert.com/allproducts

### **Need Help**

Please provide as much detail as possible so we can best assist you. To update a previously submitted ticket:

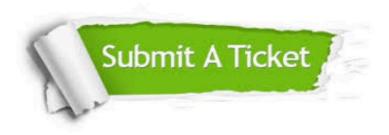

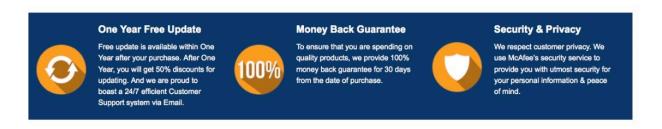

Any charges made through this site will appear as Global Simulators Limited.

All trademarks are the property of their respective owners.

Copyright © geekcert, All Rights Reserved.